## **Laravel Essential Training**

## Day - 1

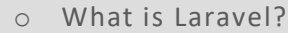

**Introduction**

- o MVC vs Non-MVC
- o MVC and the Structure of This Course
- o Setting up a Laravel Project
- o Understanding the Folder Structure
- o A Quick Intro to the Artisan Command Line Interface
- **Views & Blade Templating Engine**
	- o Introduction
	- o Views and Templating Engines
- o Why Use Templating Engines?
- o Blade Displaying Data and Using Layouts
- o Demo: Using Layouts
- o Demo: Displaying Data
- o Blade Partials
- o Demo: Partials

## Day - 2

- o Configuration and Environments Overview
- o Configuring the Database Connection

**Configuration & Environments**

- **Working with Routes**
	- o Introduction
	- o Controllers and Models Overview
	- o Demo: Creating the Post Model
	- o Demo: Adding Methods to the Model
	- o Demo: Creating the Post Controller
	- o Connecting Controller Actions and Routes
	- o How Laravel Finds the Controller
	- o Alternative Route Syntax
	- o Demo: Finishing the Post Model
	- o Demo: Finishing the Controller
	- o Using Validation in Controller
	- o Finishing the Course Project